## **Obsah**

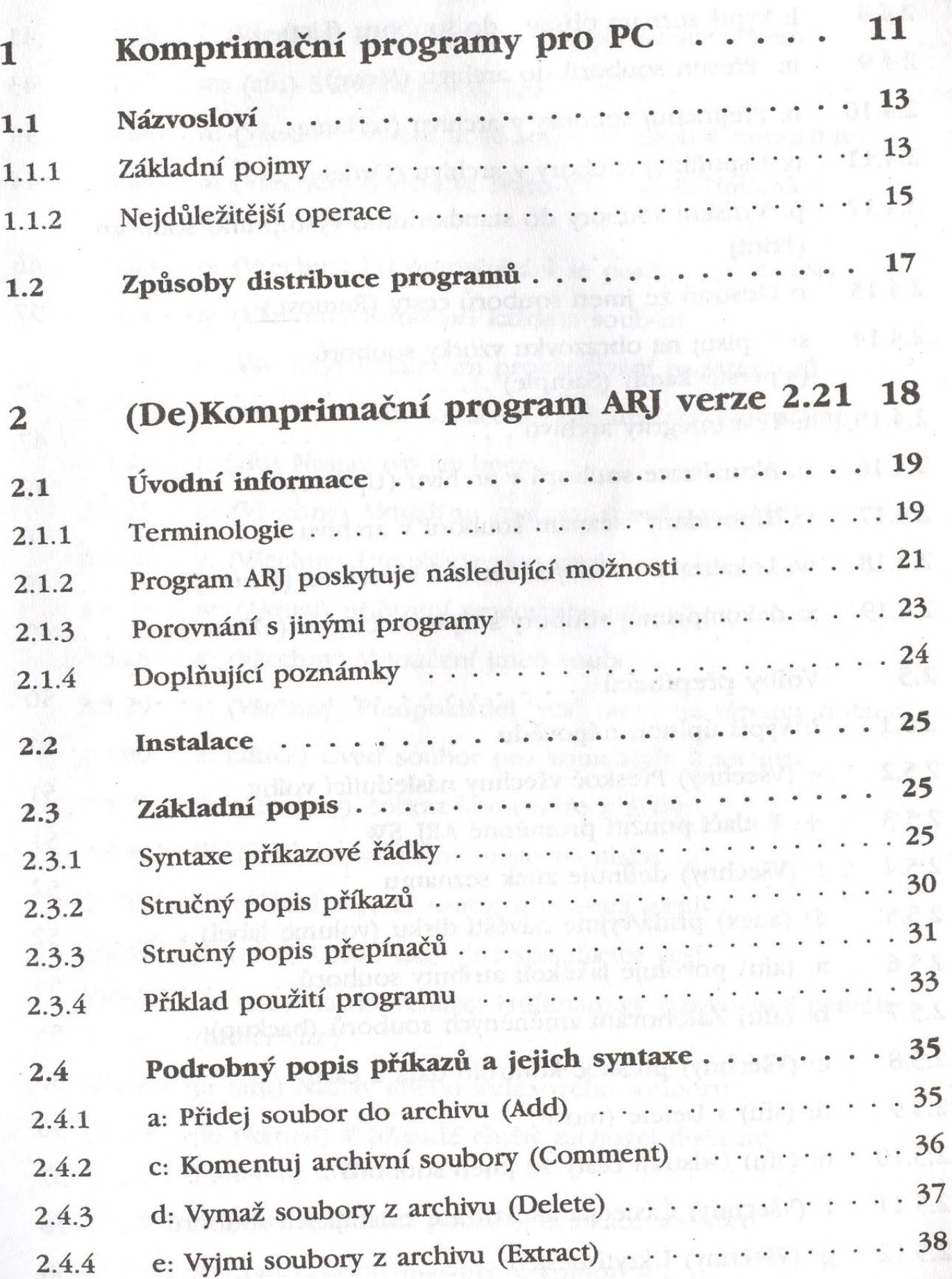

18.4.5

 $\mathcal{L}_{\text{eff}}$